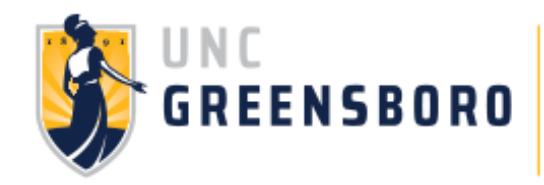

# **GRAD PLAN 101**

**Follow the steps below to help construct your Graduation Plan!** *Use our Advising Tools 101 Guide for more information about some of the tools listed*

## **ACCESS YOUR DEGREE WORKS REPORT**

**TEP1** **TIP: Print this report so you can make notes as you go!**

*If you plan to create a graduation plan for <sup>a</sup> major you haven't declared yet, use the* **<sup>S</sup>***What-If feature on Degree Works.*

#### **TO ACCESS**

- **1. Click on the** *UNCGenie* **icon on uncg.edu.**
- **2. Click on** *Enter Secure Area* **and log in using your Student ID and PIN.**
- **3. Click on the** *Student* **tab.**
- **4. Click on the** *Student Records* **link.**
- **5. Click on** *Degree Works.*

### **IDENTIFY YOUR OUTSTANDING DEGREE REQUIREMENTS**

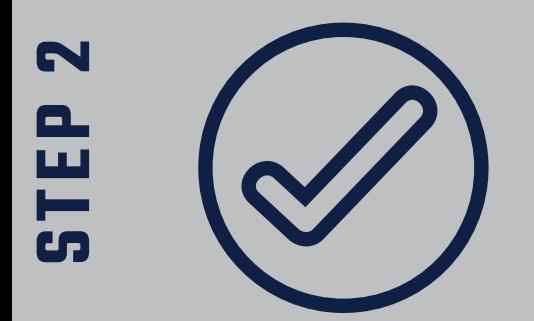

**Degree Works is a color-coded tool. Categories in RED indicate an outstanding requirement. Categories in BLUE are** *in progress* **and will be completed if the in-progress course is passed. YELLOW indicates a completed requirement.**

## **MAP OUT REMAINING REQUIREMENTS**

- **STEP3**
- **Using a blank Graduation Plan template, begin filling in all oustanding requirements.**
- **TIP: Follow Steps 4 & 5 as you fill in each course to ensure you are creating an accurate and feasible plan that lists courses in appropriate semesters.**

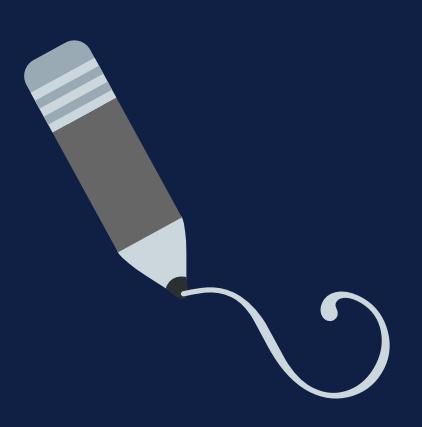

## **ADDRESS PREREQUISITES & COREQUISITES**

**STEP4**

**The University Catalog will detail any prerequisites or corequisites required for courses you need to complete. You will need to plan to take the prerequisites and corequisites, even if they are not specifically listed on your Degree Works report.**

#### **TO ACCESS**

- **1. Click on the** *UNCGenie* **icon on uncg.edu.**
- **2. Click on the** *Course Catalog* **link on the** *UNCGenie* **homepage.**
- **3. Click on the** *Courses* **link.**
- **4. Click on the subject name.** *Example: Psychology (PSY).*
- **5. Scrol l to the course needed.** *Example: PSY 260 requires a C- or higher in PSY 121.*

#### **SEARCH FOR COURSE AVAILABILITY**

*The Class Schedule Search wi l l al low you to search in the fol lowing ways:*

Term Offered: Search for courses in an upcoming term. You can also search in a previous term to get an idea if the course is typically offered (some courses may be offered Fall only or Spring only). If a **course is not offered when you have planned, adjust your timeline.**

*Subject:* **Search for a specific subject, such as** *Engl ish, Sociology, or Music***.**

*GEC Requirements***: Use the** *Categories & Attributes (GEC)* **search by GEC category (such as** *GFA - Fine* Arts) or markers (like WI - Writing Intensive). This will help you plan for requirements where there is **not a specific course required.**

#### **S TEP6**

**STEP**

**7**

**STEP**

**5**

## **CONSIDER FEASIBILITY**

**For a graduation plan to be a helpful tool , it is important that it present an accurate and realistic plan for how you wil l complete your degree requirements.**

*\*If submitting this plan for formal review by the Students First Office, plans may be denied for feasibil ity concerns at the discretion of SFO advisors.*

**Take into consideration the fol lowing things when finalizing your plan:**

- **Your cumulative and major GPA**
- **The rigor or intensity of each course you are planning for**
- **The number of courses you plan to take each semester**

#### <u> KAARAA KAAN KAARAA KAAN KAARAA KAARAA KAAN KAARA KAAN KAARAA KAARAA KAARAA KAARAA KAARAA KAARAA KAARAA KAARA</u> **SUBMIT FOR OFFICIAL REVIEW**

If you are completing a Graduation Plan for an academic or financial aid appeal, you MUST get it **signed/approved by an advisor before it can be submitted with your appeal . We strongly recommend you complete your Graduation Plan first.**

#### **SUBMIT TO**

- **1 . Y o u r assi g n e d aca d emic a d visor/a d visi n g ce n ter**
- **2 . St u d e n ts First Office\***
	- **Official review may take up to 3 business days.**
	- **SFO wil l not accept unsigned/unapproved graduation plans on the appeal deadline day.**

*\****SFO cannot approve plans for these majors:**

- **Bryan School of Business**
- **Col lege of Visual & Performing Arts**
- **International & Global Studies**
- **Environmental Studies**
- **Integrated Professional Studies**

#### **CONTACT US!**

#### **Students First Office**

Forney Student Success Commons, Suite 101

students@uncg.edu | 336-334-5730 | studentsfirst.uncg.edu